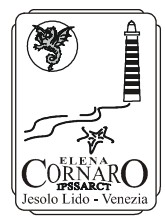

ISTITUTO PROFESSIONALE DI STATO PER I SERVIZI ALBERGHIERI E DELLA RISTORAZIONE, COMMERCIALI E TURISTICI

## **"ELENA CORNARO"**

VIA M. LUTHER KING, 5 - 30017 JESOLO LIDO (VE) TEL. 042193116 FAX 042192133 COD. FISCALE 93023530277 - COD. SCUOLA VERH020008 E-MAIL: segreteria@cornaro.it - www.cornaro.it

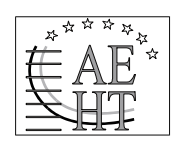

MEMBER OF THE ASSOCIATION OF EUROPEAN HOTEL AND TOURISM SCHOOLS

# **PROGETTO DI**

# **ALTERNANZA SCUOLA- LAVORO**

## 1. PREMESSA GENERALE

Vista la Legge 28 marzo 2003 n° 53, il Collegio Docenti ha approvato all'unanimità in data 1 settembre 2005, la proposta del Dirigente Scolastico di effettuare un progetto di Alternanza Scuola lavoro per la classe terza Operatore della Gestione Aziendale dell'Istituto.

La classe coinvolta nel progetto è formata da 24 allievi, di cui 15 ragazze e 9 ragazzi provenienti da varie seconde commerciali.

L'opportunità formativa dell'alternanza scuola lavoro rafforza quanto già previsto nel POF e che pone al centro dell'attività educativa l'allievo, contribuendo alla formazione di una figura professionale qualificata con competenze tecniche tali da permettergli di inserirsi proficuamente nel continuo ed evolutivo mondo lavorativo.

Il progetto si propone di sperimentare percorsi formativi innovativi che si configurano come un'ulteriore, diversa modalità di acquisizione delle conoscenze e delle competenze previste dai percorsi tradizionali, rispondendo ai bisogni individuali di formazione e valorizzando la componente formativa dell'esperienza operativa.

## 1. FINALITA' dell'ALTERNANZA SCUOLA LAVORO

La modalità di apprendimento in alternanza prevede di perseguire le seguenti finalità:

- ¾ Attuare modalità di apprendimento flessibili che colleghino sistematicamente la formazione in aula con l'esperienza pratica.
- ¾ Arricchire la formazione acquisita nei percorsi scolastici e formativi con competenze spendibili nel mondo del lavoro.
- ¾ Favorire l'orientamento dei giovani per valorizzare le vocazioni personali, gli interessi e gli stili di apprendimento individuali.
- ¾ Realizzare un organico collegamento dell' istituzione scolastica con il mondo del lavoro.
- ¾ Correlare l'offerta formativa allo sviluppo culturale, sociale ed economico del territorio.

## 2. FINALITA' EDUCATIVE TRASVERSALI

In relazione con le finalità espresse e in considerazione del fatto che il progetto deve caratterizzarsi per una forte valenza educativa , sono stati evidenziati i seguenti obiettivi:

- ¾ Rafforzare l'autostima attraverso un processo di arricchimento individuale.
- ¾ Sviluppare e favorire la socializzazione in un ambiente esterno.
- $\triangleright$  Integrare i saperi didattici con saperi operativi.
- ¾ Sviluppare un atteggiamento critico e autocritico rispetto alle diverse situazioni di apprendimento.
- $\triangleright$  Rafforzare il rispetto delle regole.

## 3. OBIETTIVI FORMATIVI TRASVERSALI

Sono stati individuati i seguenti obiettivi formativi trasversali alle discipline:

- Favorire la motivazione allo studio e sviluppare i processi di apprendimento per evitare l'abbandono scolastico.
- Perfezionare il positivo collegamento tra mondo della scuola e quello del lavoro in coerenza con le linee generali della legge n° 53 del 2003.
- Rendere gli studenti consapevoli che la propria realizzazione nel mondo del lavoro è legata anche alle conoscenze, alle competenze e alle capacità acquisite durante il percorso scolastico.
- Migliorare la comunicazione verbale e non verbale potenziando le capacità di ascolto e di relazione interpersonale.
- Saper relazionare su argomenti differenti seguendo un ordine cronologico, logico e tecnico.
- Sviluppare l'attitudine ad adattare le proprie caratteristiche relazionali al contesto.
- Sviluppare la capacità di valutare criticamente l'esperienza.

## 4. OBIETTIVI PROFESSIONALIZZANTI

Gli obiettivi da raggiungere con l'alternanza scuola-lavoro devono agevolare il raggiungimento dell'obiettivo scolastico, che è quello di formare un professionista nella gestione aziendale che abbia anche acquisito conoscenze tecnologiche, informatiche, economiche e linguistiche spendibili nel mercato e nello specifico si evidenziano:

- acquisizione di responsabilità negli impegni della vita lavorativa;
- acquisizione di capacità operative, di lavorare in team e di coordinamento all'interno di una struttura articolata in più settori;
- miglioramento delle capacità nell'uso degli strumenti informatici e nella gestione e compilazione di documenti contabili e dei registri di una ditta;
- gestione di relazioni con l'esterno (uso del telefono, fax, posta elettronica);
- acquisizione della capacità critica di rilevare, capire, gestire e risolvere problemi aziendali, economici, relazionali e giuridici;
- saper utilizzare gli strumenti di comunicazione verbale e scritta;
- saper riconoscere e compilare una situazione contabile;
- conoscere i principali diritti e obblighi in ambito lavorativo e saper decodificare un contratto.

## 5. FASE DI ORIENTAMENTO A SCUOLA

La formazione teorica in aula che si terrà nei mesi di novembre, dicembre e gennaio, avrà l'obiettivo di preparare gli allievi sul loro inserimento aziendale e di rafforzare le abilità trasversali di base.

Gli studenti dovranno tenere una cartella personale per annotare informazioni e raccogliere materiale di studio, questo permetterà ad ogni studente di conservare traccia del percorso svolto. Al termine di questa fase saranno svolte verifiche sull'assimilazione dei contenuti , il cui risultato verrà annotato anche nel registro personale del docente coinvolto.

I moduli relativi alle singole discipline coinvolte nel progetto sono i seguenti:

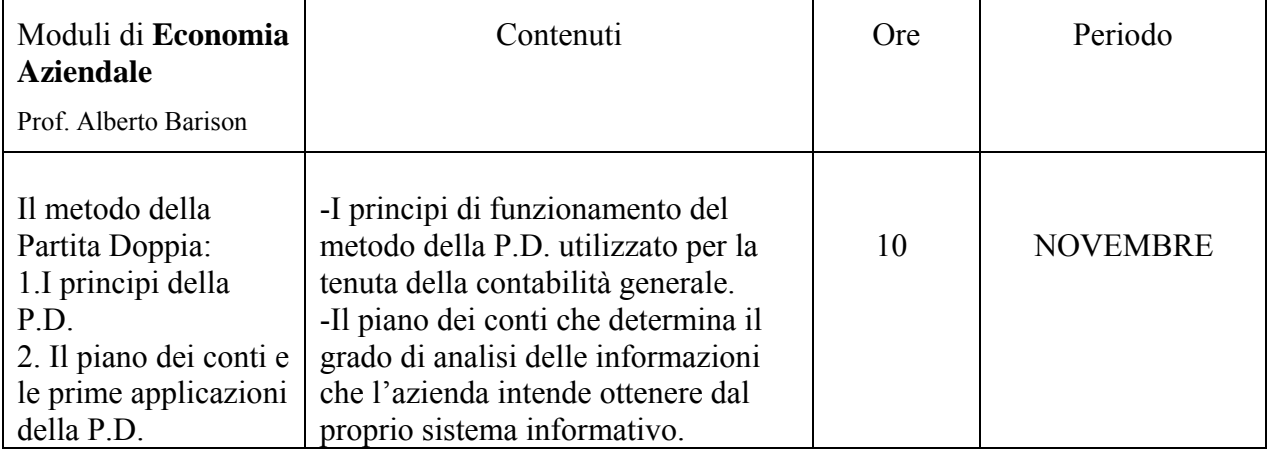

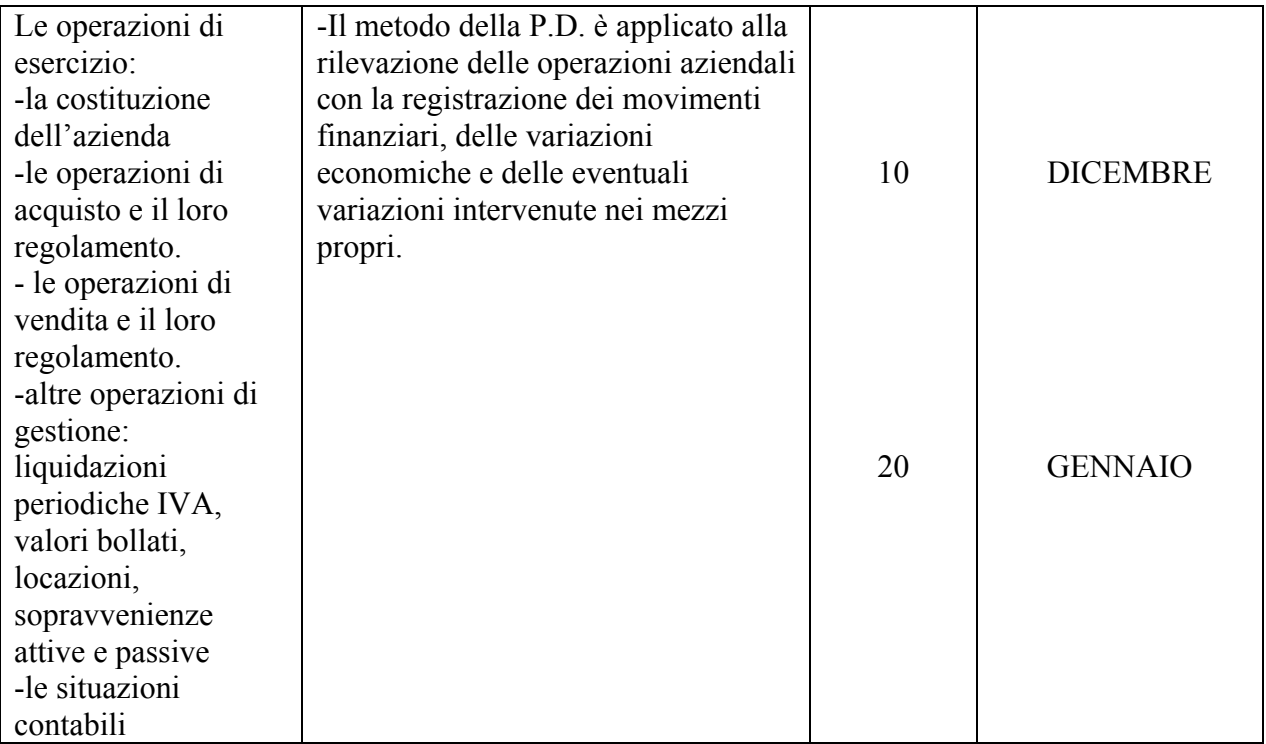

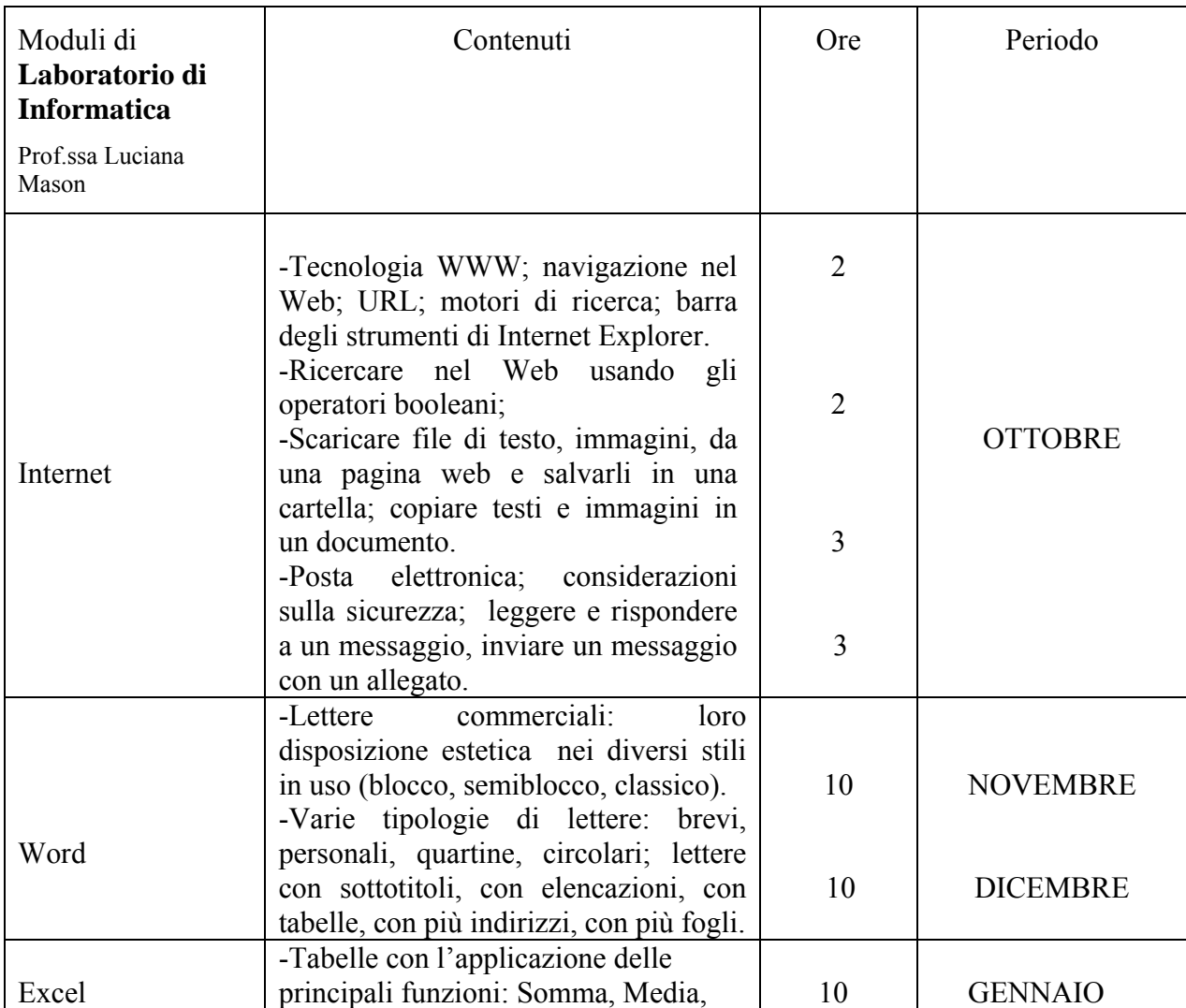

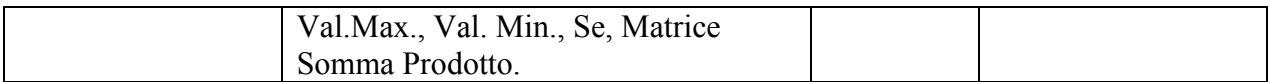

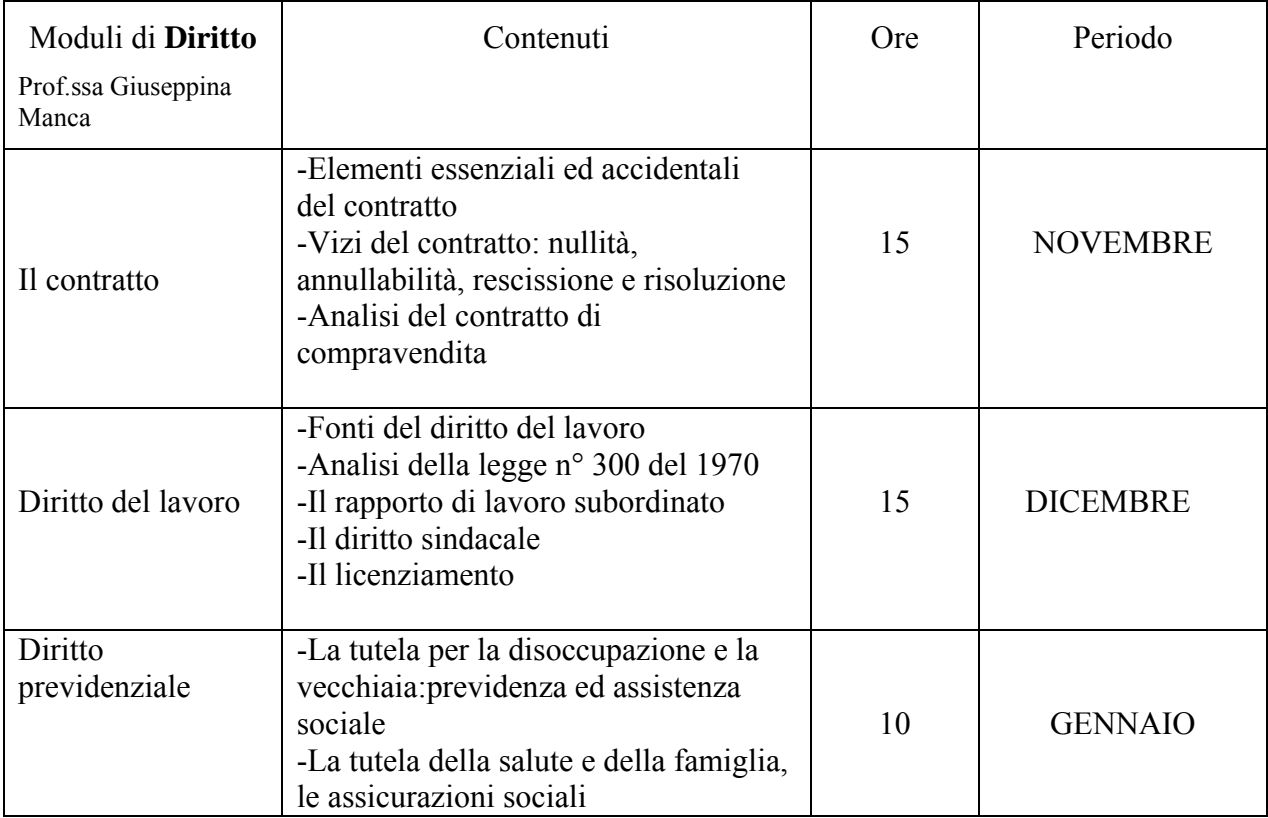

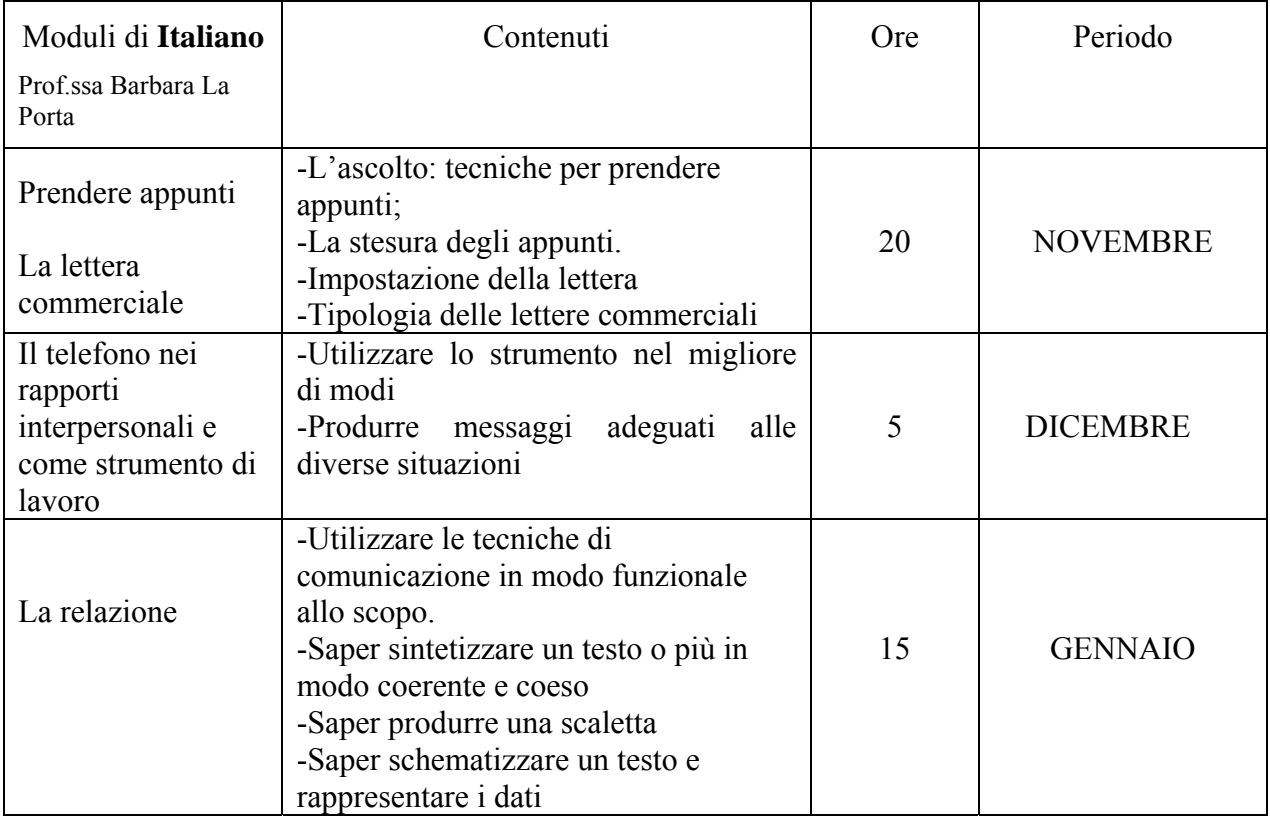

## 6. RUOLI E COMPITI

● Il Dirigente Scolastico: prof. Ilario Ierace.

Ha il compito di consolidare i processi di innovazione, di collaborazione e di condivisione tra gli insegnanti del Consiglio di Classe e tra docenti e aziende, inoltre presiede il C.T.S.

● Il Comitato tecnico Scientifico.

Ha il compito della stesura, gestione, monitoraggio e valutazione del progetto.

E' composto da:

-Dirigente Scolastico

-rappresentante della Confartigianato di S. Donà di Piave: ragioniere Maurizio Pagotto -tutor interno: prof. Alberto Barison, insegnante della classe

-responsabile del progetto: prof.ssa Giuseppina Manca, insegnante della classe

● I Docenti referenti del progetto:

-responsabile della progettazione: prof.ssa Giuseppina Manca, assicura a tutti i docenti una continua ed aggiornata informazione sull'andamento e lo sviluppo delle fasi progettuali, convoca e coordina le riunioni tra i vari insegnanti coinvolti nel progetto.

-tutor interno: prof. Alberto Barison, individua sul territorio, in collaborazione con il referente esterno del progetto, le aziende con le quali collaborare per la realizzazione del progetto

-prof.ssa Barbara La Porta e prof.ssa Luciana Mason: insegnanti della classe, partecipano alla progettazione, gestione, controllo e valutazione del progetto.

-A tutti gli insegnanti coinvolti nel progetto spetta, inoltre, la valutazione degli studenti e la certificazione dei crediti e delle competenze per il curricolo scolastico.

● Il rappresentante della Confartigianato, ha il compito di facilitare la comunicazione scuola-azienda e contribuisce alla valutazione delle competenze degli allievi.

## 7. DESTINATARI DEL PROGETTO

Destinataria del progetto la classe terza Operatore della gestione Aziendale, formata da 24 allievi. Gli allievi saranno, oltre che i destinatari, anche i protagonisti, con i genitori, del progetto. Entrambi saranno coinvolti in un primo incontro informativo a scuola. E' prevista la sottoscrizione di uno specifico Patto Formativo, dove vengono riportati gli impegni che gli studenti dovranno rispettare, quali:

● rispettare rigorosamente gli orari e i regolamenti aziendali;

● tenere un comportamento rispettoso nei riguardi di tutte le persone con le quali verrà a contatto in azienda;

● seguire le indicazioni del tutor interno ed esterno e fare riferimento a loro per qualsiasi esigenza di tipo organizzativo o per altre evenienze;

● rispettare gli obblighi di riservatezza circa i processi produttivi e altre notizie riguardanti l'azienda.

#### 8. MONTE ORE PREVISTO

In conformità a quanto previsto dalla legge il progetto sarà collocato all'interno della flessibilità del 15% delle ore curricolari.

## 9. ARTICOLAZIONE DEL PROGETTO

Progettazione:

- $\checkmark$  Approvazione progetto : Presentazione progetto Collegio Docenti di settembre 2005.
- $\checkmark$  Costituzione C.T.S. e stesura del progetto entro metà ottobre 2005
- $\checkmark$  Delibera del Consiglio di Istituto ad ottobre
- $\checkmark$  Presentazione del progetto agli alunni e ai genitori alla fine di ottobre
- $\checkmark$  Stesura dei moduli specifici della fase in aula
- $\checkmark$  Pubblicità del progetto nel sito web della scuola

Fasi del progetto:

Periodo: anno scolastico 2005-2006

- $\checkmark$  Ottobre- novembre: contatti con i partner: preparazione documentazione e predisposizione date per incontri con aziende e genitori. Individuazione e contatti con le aziende.
- $\checkmark$  Novembre -dicembre-gennaio: formazione in aula da parte dei 4 docenti coinvolti nel progetto. Sviluppo dei moduli propedeutici all'alternanza.
- $\checkmark$  Gennaio : comunicazione ai partner del percorso propedeutico.
- $\checkmark$  Febbraio : periodo di stage e tutoraggio degli allievi in stage. Contatti costanti con i partner attraverso il tutor esterno.Gli insegnanti coinvolti nel progetto visiteranno gli alunni nel posto di lavoro per avere un riscontro diretto sull'inserimento e andamento dell'esperienza. Ogni allievo avrà un " diario di bordo" dove scriverà quotidianamente la sua esperienza.
- $\checkmark$  Marzo: alla fine del periodo di inserimento aziendale seguirà una fase d'aula di 3 ore, tra tutti i docenti coinvolti, dove l'alunno sarà chiamato a confrontarsi con i compagni sui seguenti punti:
	- descrizione dell'azienda
	- descrizione dell'attività svolta
	- descrizione dell'ambiente lavorativo e dei rapporti relazionali
	- riflessione sui punti di forza dell'esperienza e sui disagi affrontati
	- valutazione complessiva delle settimane di stage aziendale

Per rendere proficuo questo momento ogni alunno si aiuterà con la cartella personale ed in particolare con il "Diario di bordo" compilato nei giorni dell'esperienza lavorativa.

La valutazione di ogni allievo verrà riportata anche nel registro personale dei Docenti.

- $\checkmark$  Marzo-aprile: Valutazione e certificazione delle competenze. Valutazione globale delle competenze acquisite e certificazione delle stesse.
- $\checkmark$  Valutazione finale del progetto con monitoraggio per allievi, genitori e partner.
- $\checkmark$  Comunicazione del report del monitoraggio al Collegio Docenti ed al Consiglio di **Istituto**
- $\checkmark$  Comunicazione ai partner degli esiti della valutazione e del monitoraggio

## 10. VALUTAZIONE DEGLI STUDENTI

Questa valutazione ha l'obiettivo di certificare le competenze acquisite dai destinatari del progetto. E' una valutazione sperimentale che richiede particolare attenzione e in quanto tale potrà essere perfezionata nel futuro.

Sono previste due fasi di valutazione:

## 1. **Fase in itinere**

I Docenti del progetto valutano le conoscenze teoriche acquisite dagli studenti nei vari moduli di formazione d'aula attraverso:

- test semistrutturati
- esposizione orale
- relazioni scritte

#### 2. **Fase finale**

Valutazione degli obiettivi trasversali e di quelli professionalizzanti acquisiti dagli studenti durante il periodo in azienda attraverso:

- scheda di valutazione dell'alunno da parte del tutor esterno
- scheda di valutazione del tutor interno e dei Docenti del progetto
- griglia per l'autovalutazione da parte dello studente

Le modalità d'acquisizione dei voti e crediti dell'alternanza verranno decise dal Comitato tecnico Scientifico.

## 11. CERTIFICAZIONE

A conclusione del progetto verrà emessa una certificazione delle competenze trasversali e professionalizzanti che gli studenti avranno raggiunto. Tale certificazione verrà allegata al Diploma di Qualifica e sarà spendibile nel mondo del lavoro. La certificazione verrà firmata dal Dirigente Scolastico.

## 12. VALUTAZIONE DEL PROGETTO

A percorso concluso il Comitato Tecnico Scientifico e il Consiglio di Classe valuteranno i punti di forza e di debolezza del progetto allo scopo di modificarlo e migliorarlo nel futuro attraverso:

- questionari di osservazione compilati dai Docenti del progetto e dal Comitato Tecnico **Scientifico**
- questionari di osservazione compilati dai genitori degli allievi coinvolti nel progetto
- questionari di osservazione compilati dalle aziende ospitanti

## 13. VALUTAZIONE DELLE AZIENDE

I Docenti del progetto con il rappresentante di categoria sceglieranno le aziende ospitanti in funzione:

● alla qualità del lavoro che gli studenti possono sperimentare

- alla condivisione espressa dalle aziende per il progetto
- alla disponibilità al dialogo in relazione alle reciproche richieste e attese
- all'accoglienza che l'azienda riserva agli alunni

Inoltre gli allievi daranno una valutazione complessiva dell'azienda ospitante attraverso la compilazione di un questionario che servirà per il monitoraggio finale.

#### 14. METODOLOGIA

- $\checkmark$  Lezione frontale da parte dei Docenti del progetto per l'apprendimento dei moduli legati alle discipline coinvolte e propedeutici al periodo di stage in azienda
- $\checkmark$  Lavoro di gruppo con la suddivisione dei compiti tra gli studenti al fine di migliorare l'azione didattica
- $\checkmark$  Valutazioni intermedie per la verifica dei risultati dei processi appresi e utilizzati, nonché per stimare la validità del percorso seguito
- $\checkmark$  Momento di confronto tra i ragazzi per la condivisione delle informazioni, delle procedure e dei metodi utilizzati da ognuno, da attuarsi al rientro dal periodo in azienda.

#### 15. STRUMENTI

- $\checkmark$  Aula
- $\checkmark$  Laboratorio di informatica
- $\checkmark$  Testi scolastici
- $\checkmark$  Riviste specializzate
- $\checkmark$  Codice Civile
- $\checkmark$  Documentazione aziendale

#### 16. MODULISTICA

- $\checkmark$  Richiesta di disponibilità delle aziende
- $\checkmark$  Convenzione tra scuola ed ente ospitante
- $\checkmark$  Progetto formativo e di orientamento con elencate le polizze assicurative
- $\checkmark$  Patto formativo tra allievo, scuola e genitori
- 9 "Diario di bordo" con l'indicazione giornaliera dell'orario di servizio effettuato e del lavoro svolto
- $\checkmark$  Foglio di presenza, con la firma giornaliera di presenza dell'allievo e del tutor aziendale
- $\checkmark$  Scheda di valutazione dell'allievo da compilare a cura del tutor esterno e interno
- $\checkmark$  Scheda di valutazione dell'esperienza che deve compilare lo studente